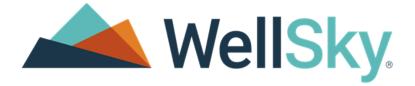

# CarePort Referral Management

## **Release Notes & System Environment**

Software Version: 23.2.2 Minor Release

**Release Dates:** 

Training - January 30. 2024

Production - February 6, 2024

#### Copyright

This publication was written and produced by WellSky®

© 2024 WellSky

All Rights Reserved

No part of this document may be reproduced or transmitted in any form or by any means, electronic or mechanical, including photocopying, recording, or by any storage or retrieval system, without permission in writing from WellSky Corporation.

Printed in the United States – 2024

Contact Us

WellSky Corporation

11300 Switzer Road

Overland Park, KS 66210

Web: http://www.wellsky.com

http://www.careporthealth.com

Customer Support: 866-790-8690

Customer Support: <a href="https://careporthealth.com/about/contact-careport/">https://careporthealth.com/about/contact-careport/</a>

Please supply the organization's name in voicemail communications.

## Contents

| Contents                                             | 3            |
|------------------------------------------------------|--------------|
| New Features and Enhancements                        | 4            |
| 23.2.2 Enhancements                                  | 5            |
| Modernization of Print Attach                        | 5            |
| Release Notes Change History                         | 7            |
| System Environment Specification                     |              |
| Introduction                                         |              |
| 1. Base Application System Environment Specification | on9          |
| 2. Application Integrations System Environment Spe   | cification11 |
| Provider Search                                      |              |
| External Authentication                              |              |
| DB Motion                                            |              |
| 3. Chrome and Edge Settings                          |              |
| Chrome Settings                                      |              |
| Edge Settings                                        |              |
| 4. Planned Specification Changes                     |              |
| 5. Specifications Change Log                         |              |

## New Features and Enhancements

• Modernization of Print Attach

## 23.2.2 Enhancements

#### Modernization of Print Attach

The PrintAttach pop-up window has been modernized to highlight patient information better. A warning banner advising the user to verify patient information will now be displayed to help ensure files are being attached to the correct referral.

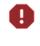

**Important!** Installation of the 23.2.2 updated PrintAttach print driver is required for the updated functionality.

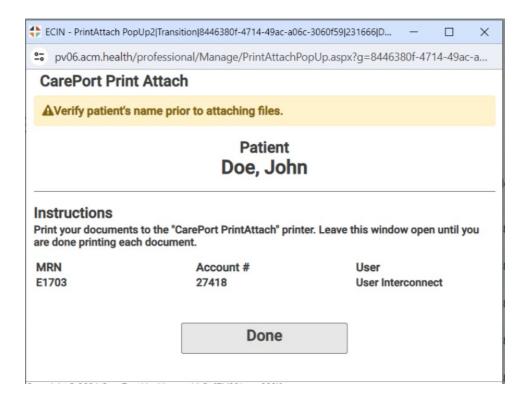

| CarePort Print Attach                             | × |
|---------------------------------------------------|---|
| ▲ Verify Patient's name prior to attaching files. |   |
| Doe, John<br>MRN: E1703   Account#: 27418         |   |
| Enter a description of your print job:            |   |
|                                                   |   |

## Release Notes Change History

This section contains the document's initial publishing and change history. The table provides the following information:

- Feature The feature for which information was changed.
- Update A summary of the change.
- Page The page number of the update.
- Date The date the information was updated.
- Version The release notes version number of the change. The version number is the last two numbers of the *Document ID* located in the document's footer. For example, *Document ID: CPRMNR22.2\_02*. The *02* is the version number.

| Feature        | Update          | Page | Date      | Version |
|----------------|-----------------|------|-----------|---------|
| 23.2.2 Release | Initial Publish | N/A  | 1/22/2024 | 01      |

## System Environment Specification

### Introduction

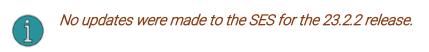

This is the CarePort Care Management and Referral Management System Environment Specification (SES) documentation. This document has four sections covering the system and environment specifications required to run these applications. This documentation is updated with each major release of the base application. The planned system environment specification and system environment specification change log help plan for future changes and review what has changed with the most recent release.

<u>Section 1</u>: Base application system environment specifications document the requirements to support the base application, including hardware and software specifications.

• Table I – Base Application System Environment Specification

<u>Section 2</u>: Application integrations system environment specification documents the requirements to support integration between base application and other applications. <u>Section 3</u>: Google Chrome© and Microsoft Edge© Settings

<u>Section 4</u>: Planned system environment specification changes list the planned changes to the system environment specifications in a future release.

• Table III – Planned Specification Changes

<u>Section 5</u>: System environment specifications change log includes a log of historical changes made to the system environment specification, with each release beginning with release 17.3.

• Table IV – Specifications Change Log

## 1. Base Application System Environment Specification

| Item                  | Minimum<br>Configuration                                                                        | Recommended<br>Configuration                                                                    | Notes                                                                                                    |  |
|-----------------------|-------------------------------------------------------------------------------------------------|-------------------------------------------------------------------------------------------------|----------------------------------------------------------------------------------------------------|--|
| Processor             | Processor2 Ghz+ Core 2 Duo,<br>Core i3, AMD2.5 Ghz+ Core i5 or betterPhenom II, or better       |                                                                                                 |                                                                                                    |  |
| Memory                | 3 GB                                                                                            | 6 GB                                                                                            |                                                                                                    |  |
| Peripheral<br>Devices |                                                                                                 |                                                                                                 | Minimum width applies to all pages written in<br>Angular (i.e., Denial Management)                                                                                                    |  |
| Operating<br>Systems  | Windows 10 or 11                                                                                | Windows 10 or 11                                                                                | InterQual® Review Manager View 2018 is<br>supported on Microsoft Windows 7 SP1,<br>Microsoft Windows 8.1, and Microsoft<br>Windows 10. Check McKesson's website for<br>currently supported operating systems<br><u>http://www.mckesson.com/</u>                                                                                                    |  |
| Web<br>Browsers       | <ul> <li>Google Chrome<br/>V100.0.4896.75</li> <li>Microsoft Edge<br/>V100.0.1185.29</li> </ul> | <ul> <li>Google Chrome<br/>V100.0.4896.75</li> <li>Microsoft Edge<br/>V100.0.1185.29</li> </ul> | <ul> <li>Care Management is no longer supported on<br/>Internet Explorer (IE) 8,9,10, or 11.</li> <li>Care Management will not run in IE<br/>Compatibility mode.</li> <li>Care Management requires Advanced IE<br/>Settings: TLS 1.2 must be enabled under<br/>security. TLS 1.0, TLS 1.1, and SSL 3.0 need<br/>to be disabled.</li> <li>InterQual® Connect – Internet Explorer© 11,<br/>Google Chrome©, Microsoft© Edge, Mozilla<br/>Firefox©</li> <li>InterQual Connect 2018.3, 2018.2, 2018.1 &amp;<br/>2018 – Supported only with IE 11 browser.</li> <li>MCG – Version 14.0 of Indicia and<br/>CareWebQI and 26<sup>th</sup> Edition of Care<br/>Guidelines are supported on IE 11 and<br/>Microsoft Edge. For more details, see the<br/>Browser Compatibility Changes document at<br/>www.mcg.com.</li> </ul> |  |

| ltem                                                        | Minimum<br>Configuration                                                                                                    | Recommended<br>Configuration                                                                                                    | Notes                                                                                                    |
|-------------------------------------------------------------|----------------------------------------------------------------------------------------------------|----------------------------------------------------------------------------------------------------|----------------------------------------------------------------------------------------------------|
| Network                                                     | <ul> <li>High-Speeded<br/>Internet Access</li> <li>Bypass Web Proxy<br/>for<br/><u>direct.extendedcar</u><br/><u>e.com</u>,<br/><u>direct1.extendedca</u><br/><u>re.com</u>,<br/><u>training1.extended</u><br/><u>care.com</u>,<br/><u>www.extendedcar</u><br/><u>e.com</u> and<br/><u>training.extendedc</u><br/><u>are.com</u></li> </ul> | <ul> <li>High-Speeded Internet<br/>Access</li> <li>Bypass Web Proxy for<br/>direct.extendedcare.co<br/>m_,<br/>direct1.extendedcare.c<br/>om_,<br/>training1.extendedcare.<br/>com,<br/>www.extendedcare.co<br/>m and<br/>training.extendedcare.c<br/>om</li> </ul> |                                                                                                    |
| Reporting                                                   | <ul> <li>Microsoft .NET<br/>Framework V4.7.2<br/>or V4.8 for Report<br/>Builder</li> <li>Report Builder<br/>2016</li> </ul>                                                                                                    | <ul> <li>Microsoft .NET<br/>Framework V4.7.2 or<br/>V4.8 for Report Builder</li> <li>Report Builder 2016</li> </ul>                                                                                                    | <ul> <li>Report Designers using the CM Adhoc<br/>Reporting module require an appropriate<br/>level of Microsoft .NET framework to run<br/>Microsoft Report Builder.</li> <li>Report Builder 2016 must be pre-installed<br/>and can be downloaded from the<br/>extendedcare Download site (bottom of the<br/>page):</li> <li><u>https://www.extendedcare.com/Professiona</u><br/>I/download/download.html</li> <li>The following registry settings are required<br/>to support TLS 1.2:</li> <li>[HKEY_LOCAL_MACHINE\SOFTWARE\Micro<br/>soft\.NETFramework\v4.0.30319]</li> <li>"SchUseStrongCrypto"=dword:00000001</li> <li>[HKEY_LOCAL_MACHINE\SOFTWARE\Wow<br/>6432Node\Microsoft\.NETFramework\v4.0.3<br/>0319]</li> <li>"SchUseStrongCrypto"=dword:00000001</li> </ul> |
| PrintAttach V18.3 to support<br>Edge and Chrome<br>browsers |                                                                                                    | <ul> <li>V20.2 and above for<br/>additional functionality<br/>(EX: File attachments in<br/>Denial Management)</li> <li>V22.1 for Referral<br/>Management</li> <li>Citrix clients require<br/>V22.1</li> </ul>                                                       | <ul> <li>In some cases, the following registry setting may be needed if the computer experiences connectivity issues related to TLS1.2 using PrintAttach during a file upload. Typically, this is not required.</li> <li>Forces .Net to use TLS 1.2: [HKEY_LOCAL_MACHINE\SOFTWARE\Micro soft t\.NETFramework\v4.0.30319] "SchUseStrongCrypto"=dword:00000001 [HKEY_LOCAL_MACHINE\SOFTWARE\Wow 643 2Node\Microsoft\.NETFramework\v4.0.303</li> </ul>                                                                                                    |

### 2. Application Integrations System Environment Specification

#### Provider Search

The provider search requires that sites do not block HTTP requests to <u>https://maps.googleapis.com</u>.

#### External Authentication

The following are the steps to be completed by clients to configure External Authentication:

Receive redirect URI: Obtain redirect URI from the Care Management Implementation team.

Register client APP: Register the client APP inside the identity provider using the redirect URI.

- Note down client ID and client secret: Once the client APP is registered, the client ID and client secret will be assigned to the client APP.
- Supply identity provider info to Care Management: Provide Identity Provider endpoint information, client id, and client secret to the Care Management implementation team.

#### **DB** Motion

DB Motion version 7 or later

#### 3. Chrome and Edge Settings

#### Chrome Settings

#### Group Policy

The organizations IT department needs to set the following sites in the Chrome group policy as follows:

- Allowed to send pop-ups and use redirects for the following CarePort URLs:
  - https://www.extendedcare.com
  - https://direct.extendedcare.com
  - https://direct1.extendedcare.com
  - https://training.extendedcare.com
  - https://training1.extendedcare.com

#### Manual Addition to a Machine

Settings can be set manually on a user's machine by performing the following:

- 1. Open the **Customize and Control Google Chrome** menu in the upper right corner.
- 2. Select Settings:

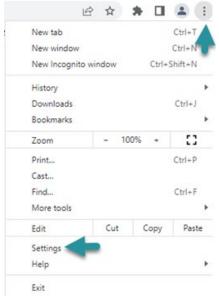

3. Select Privacy and security:

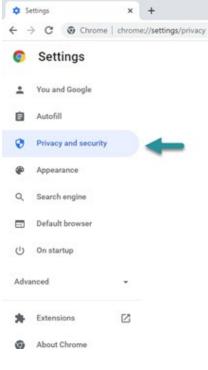

#### 4. Select Site Settings:

Privacy and security

2.000

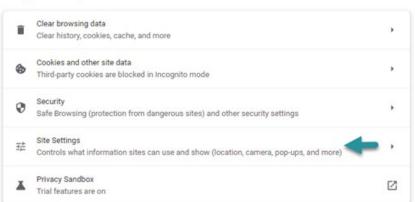

5. Scroll down and select Pop-ups and redirects in the Content section:

| Cont              | tent                                                                        |   |
|-------------------|-----------------------------------------------------------------------------|---|
| ٩                 | Cookies and site data<br>Third-party cookies are blocked in Incognito mode  | , |
| $\langle \rangle$ | JavaScript<br>Sites can use Javascript                                      | • |
|                   | Images<br>Sites can show images                                             | • |
| Ø                 | Pop-ups and redirects<br>Don't allow sites to send pop-ups or use redirects | , |
| Addi              | itional content settings                                                    | ~ |

6. Use the **Add** button in the **Allowed to send pop-ups or use the redirects** section to individually add the CarePort URLs listed in the <u>Group Policy</u> section of this topic:

| Allowed | to send pop-ups and use redirects  |   | Add |
|---------|------------------------------------|---|-----|
| -       | https://direct.extendedcare.com    | , | :   |
| 41      | https://direct1.extendedcare.com   | , | :   |
| -       | https://training.extendedcare.com  | • | :   |
| -       | https://training1.extendedcare.com | • | :   |
| 4       | https://www.extendedcare.com       | , | :   |

7. **Result:** All MCG, InterQual, and CarePort Guide launches should function appropriately after applying the <u>Group Policy</u> or <u>Manual Addition to a Machine</u> steps for individual user machines.

#### Edge Settings

#### **Group Policy**

The organizations IT department needs to set the following sites in the Chrome group policy as follows:

- Allowed to send pop-ups and use redirects for the following CarePort URLs:
  - https://www.extendedcare.com
  - https://direct.extendedcare.com
  - https://direct1.extendedcare.com
  - https://training.extendedcare.com
  - https://training1.extendedcare.com

#### Manual Addition to Machine

Settings can be set manually on a user's machine by performing the following:

## Open the **Settings and more menu** [*Alt+F*] in the upper right corner of Edge. Select **Settings:**

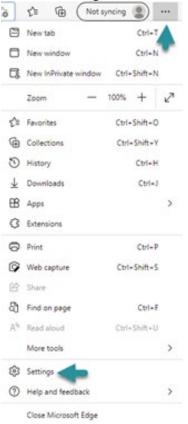

Select **Cookies and site permissions** from the left panel:

| Q                        | Search settings               |
|--------------------------|-------------------------------|
| 8                        | Profiles                      |
| Ô                        | Privacy, search, and services |
| 9                        | Appearance                    |
|                          | Start, home, and new tabs     |
| Ċ                        | Share, copy and paste         |
| 5                        | Cookies and site permissions  |
| 6                        | Default browser               |
| $\underline{\downarrow}$ | Downloads                     |
| *                        | Family                        |
| A?t                      | Languages                     |
| 0                        | Printers                      |
|                          | System                        |
| 0                        | Reset settings                |
|                          | Phone and other devices       |
| r                        | Accessibility                 |
| 9                        | About Microsoft Edge          |

#### Select Pop-ups and redirects:

| ¢        | Microphone                                  | > |
|----------|---------------------------------------------|---|
|          | Ask first                                   |   |
| (-)      | Motion or light sensors                     | > |
|          | Allow sites to use motion and light sensors |   |
| 0        | Notifications                               | > |
|          | Ask first                                   |   |
| 3        | JavaScript                                  | > |
|          | Allowed                                     |   |
| 2        | Images                                      | > |
|          | Show all                                    |   |
| Ø        | Pop-ups and redirects                       | > |
| <u> </u> | Blocked                                     |   |
| •        | Ads                                         | > |
|          | Blocked                                     |   |

## Use the **Add** button in the **Allow** section to individually add the CarePort URLs listed in the <u>Group Policy</u> section of this topic.

**Result:** All MCG, InterQual, and CarePort Guide launches should function appropriately after applying the <u>Group Policy</u> setting for an organization or <u>Manual Addition to Machine</u> steps for individual user machines.

## 4. Planned Specification Changes

#### Table I: Planned Specification Changes

| Effective<br>Release         | ltem | Minimum<br>Configuration | Recommended<br>Configuration | Notes |  |
|------------------------------|------|--------------------------|------------------------------|-------|--|
| Ne planned shanges surrently |      |                          |                              |       |  |

No planned changes currently.

## 5. Specifications Change Log

Beginning release 17.3

| Effective |                       | ations change L | Minimum                                                                                                    | Recommended                                                                                                  |                                                                                                    |
|-----------|-----------------------|-----------------|----------------------------------------------------------------------------------------------------|----------------------------------------------------------------------------------------------------|----------------------------------------------------------------------------------------------------|
| Release   | ltem                  | Action Type     | Configuration                                                                                                | Configuration                                                                                                | Notes                                                                                                    |
| 23.2      | Network               | Addition        | Added<br>direct.extended<br>care.com,<br>direct1.extende<br>dcare.com, and<br>training1.extend<br>edcare.com | Added<br>direct.extendedcar<br>e.com,<br>direct1.extendedca<br>re.com, and<br>training1.extended<br>care.com |                                                                                                    |
| 22.2      | Provider<br>Search    | Addition        |                                                                                                    |                                                                                                    | Added Provider Search site requirements                                                                                     |
| 22.1      | Web<br>Browser        | Updated Notes   |                                                                                                    |                                                                                                    | Updated browser<br>support, MCG Version<br>14.0 of Indicia, and<br>CareWebQI 25 <sup>th</sup> Edition<br>of Care Guidelines |
| 21.1      | Web<br>Browser        | Updated notes   |                                                                                                    |                                                                                                    | Updated MCG section<br>with MCG Version 13 of<br>Indicia and CareWebQI<br>25th Edition of Care<br>Guidelines                |
| 20.2      | Peripheral<br>Devices | Updated Notes   |                                                                                                    |                                                                                                    | Denial Management<br>under Phoenix GUI<br>mode: Minimum width =<br>768, Recommended<br>minimum width = 992                  |
| 20.2      | Web<br>Browser        | Updated notes   |                                                                                                    |                                                                                                    | Denial Management<br>under Phoenix GUI mode<br>is now compatible with                                                       |

#### Table II: Specifications Change Log

|                 |                          |                                   |  | Chrome, Safari, and<br>Edge.                                                                                                    |
|-----------------|--------------------------|-----------------------------------|--|----------------------------------------------------------------------------------------------------|
| 20.1            | Care<br>Director<br>Plan | Updated DBM<br>version            |  | Added new version of<br>DBM for 20.1 Care<br>Director Plan Agent                                                                                                    |
| 20.1            | Gateway                  | Updated Gateway<br>Configurations |  | Added Gateway 18.4<br>version and its<br>requirements                                                                                                    |
| 20.1            | Web<br>Browser           | Updated notes                     |  | Updated MCG section<br>with MCG Version 12 of<br>Indicia and CareWebQI<br>24th Edition of Care<br>Guidelines                                                                                                    |
| 19.2            | Care<br>Director<br>Plan | New notes                         |  | Added Care Director plan specifications                                                                                                    |
| 19.1            | Web<br>Browser           | Updated notes                     |  | Added Review Manager<br>supported versions<br>2018.2 and 2018.3.<br>Added InterQual Connect<br>2018.2 and 2018.3<br>versions<br>Updated MCG section<br>with MCG Version 11 of<br>Indicia and CareWebQI<br>23rd Edition of Care<br>Guidelines |
| 18.3<br>Involta | Reporting                | Updated notes                     |  | Report Builder 2016<br>download and pre-<br>installed requirement.<br>New registry settings so<br>that Report Builder<br>defaults to TSL 1.2.                                                                                                |
|                 | Web<br>Browser           | Updated notes                     |  | Updated TLS 1.2 must<br>be enabled, and TLS 1.1<br>and TLS 1.0 is no longer<br>supported.                                                                                                    |

| 18.3   | Reporting           | Update .Net<br>Framework<br>version                                 | Microsoft .NET<br>framework V4.5<br>for Report<br>Builder<br>Adobe DC | Microsoft .NET<br>framework V4.5 for<br>Report Builder | Updated Microsoft .NET<br>framework from V3.5<br>SP1 to V4.5                                                                     |
|--------|---------------------|---------------------------------------------------------------------|-----------------------------------------------------------------------|--------------------------------------------------------|----------------------------------------------------------------------------------------------------|
|        | Adobe<br>Reader     | Updated<br>minimum<br>configuration                                 | replaced with<br>Adobe 9, 10, 11,<br>or DC                            |                                                        | Updated Adobe<br>minimum configuration<br>from Adobe DC to Adobe<br>9, 10, 11, or DC                                             |
| 18.2.1 | Web<br>Browser      | Updated notes                                                       |                                                                       |                                                        | Added 2018.1 –<br>Supportive InterQual<br>Review Manager &<br>Connect versions                                                   |
| 18.2   | Operating<br>System | Updated notes                                                       |                                                                       |                                                        | Updated Review<br>Manager version from<br>2017 to 2018                                                                           |
|        | Web<br>Browser      | Updated notes                                                       |                                                                       |                                                        | Updated Review<br>Manager supported<br>versions from 2017 and<br>2017.1 to 2018 and<br>2017.2.<br>Added InterQual Connect        |
| 18.1   | Web<br>Browser      | Updated notes                                                       |                                                                       |                                                        | 2018 version<br>Updated MCG section<br>with MCG Version 10 of<br>Indicia and CareWebQI<br>and 22nd Edition of Care<br>Guidelines |
|        | Par80               | Removed                                                             |                                                                       |                                                        | Removed Par80 from<br>the Application<br>Integrations System<br>Environment<br>Specification section                             |
|        | Web<br>Browser      | Added notes                                                         |                                                                       |                                                        | Added - CERME<br>InterQual View 2017.1                                                                                           |
| 17.3   | Adobe<br>Reader     | Updated<br>minimum,<br>recommended<br>configurations,<br>and notes. | Adobe XI<br>replaced with<br>Adobe DC                                 | Removed Adobe XI                                       | Added - Support for<br>Adobe Reader XI ends<br>on October 15, 2017.<br>Adobe no longer<br>supports versions 7, 8, 9,<br>and X.   |

| Gatew | vay Updated Gateway configurations |  | Removed configurations<br>for Gateway 15.1. Added<br>configurations for<br>Gateway 16.3 and 17.3 |
|-------|------------------------------------|--|--------------------------------------------------------------------------------------------------|
|-------|------------------------------------|--|--------------------------------------------------------------------------------------------------|